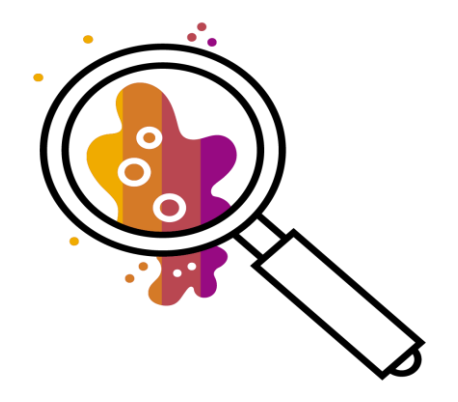

# **Interface Certification: Test Report**

# **ABAP Add-On Deployment for SAP S/4HANA**

#### **Interface Certification: 15528**

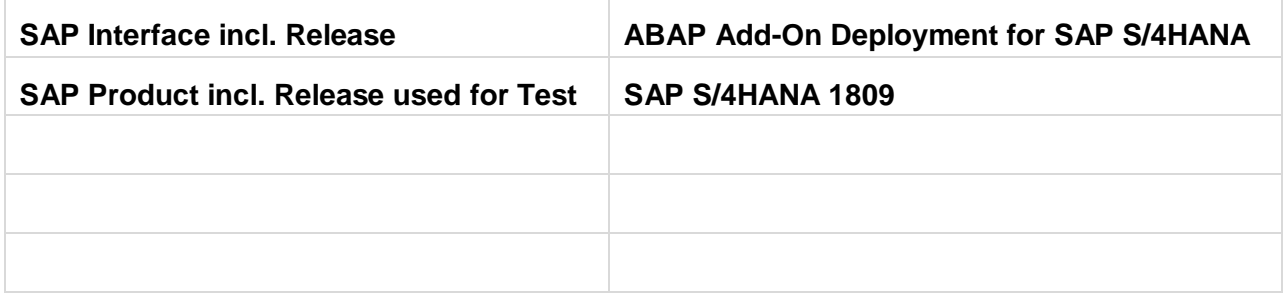

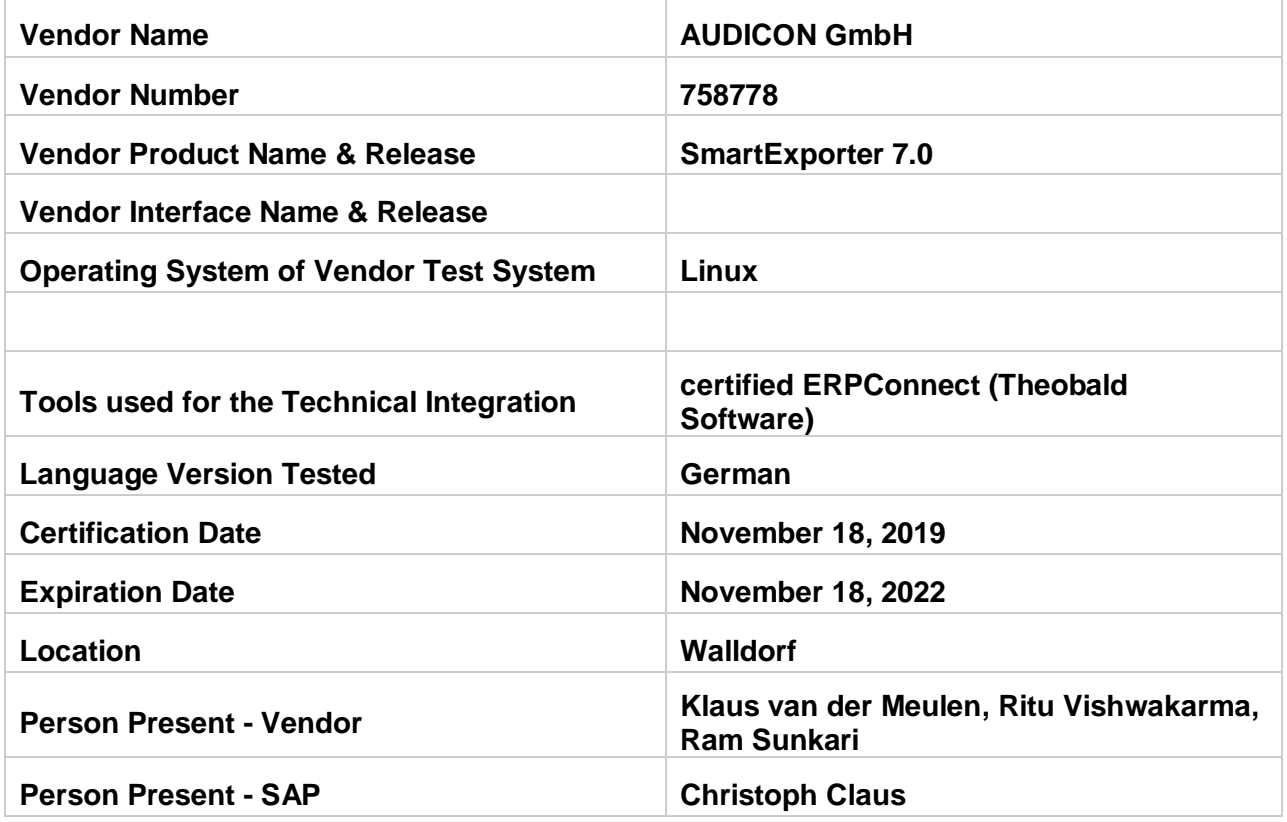

#### **Certified Functions:**

- **Assign Software Component and Namespace**
- **Package Add-On using SAP Add-On Assembly Kit**
- **Deploy using SAP Add-On Installation Tool (SAINT)**
- MMMMMM **Integrate with SAP S/4HANA**
	- **Technical Uninstallation Test**
	- **SAP Solution Manager Ready functionality**

### **1. PRODUCT INFORMATION**

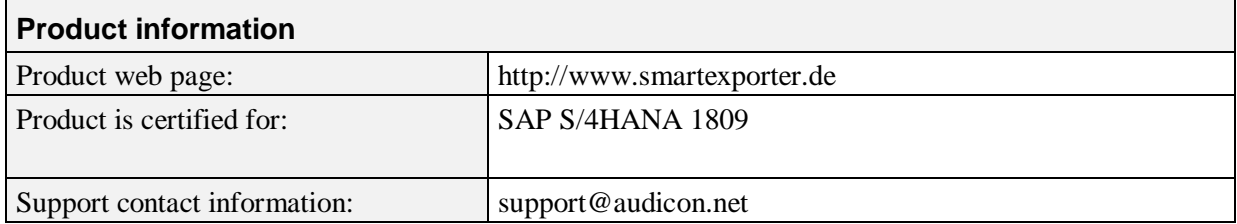

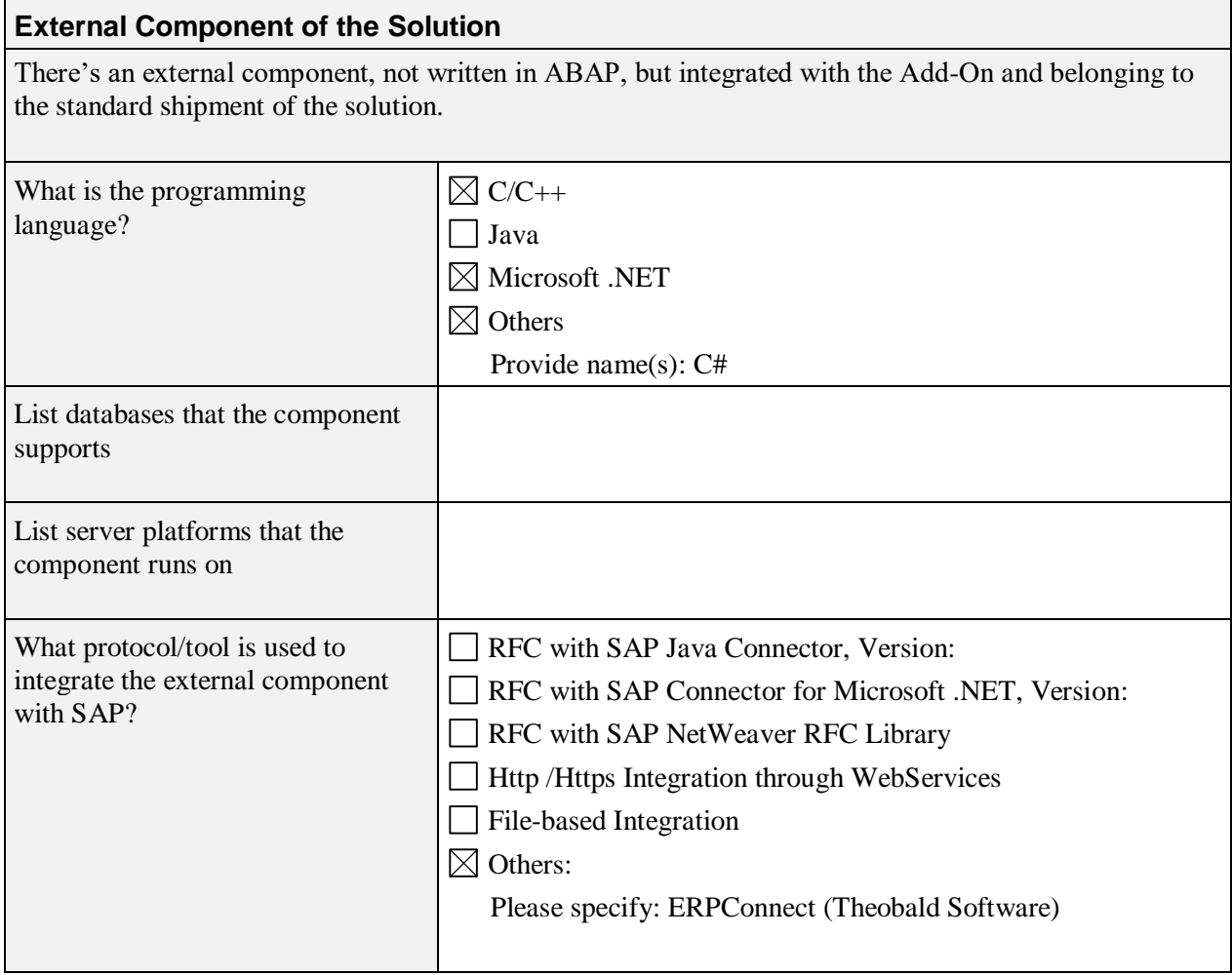

#### **2. FUNCTIONAL OVERVIEW**

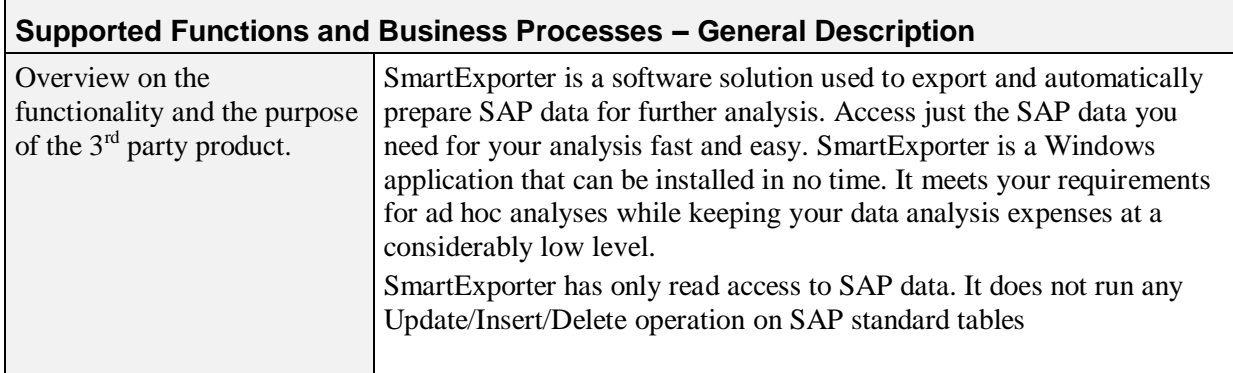

#### **3. PRODUCT IMPLEMENTATION**

# **3.1 Complete List of used and** *released* **SAP objects**

The list below has been given to SAP by the Vendor, for reference purposes. SAP cannot guarantee that it's a complete list.

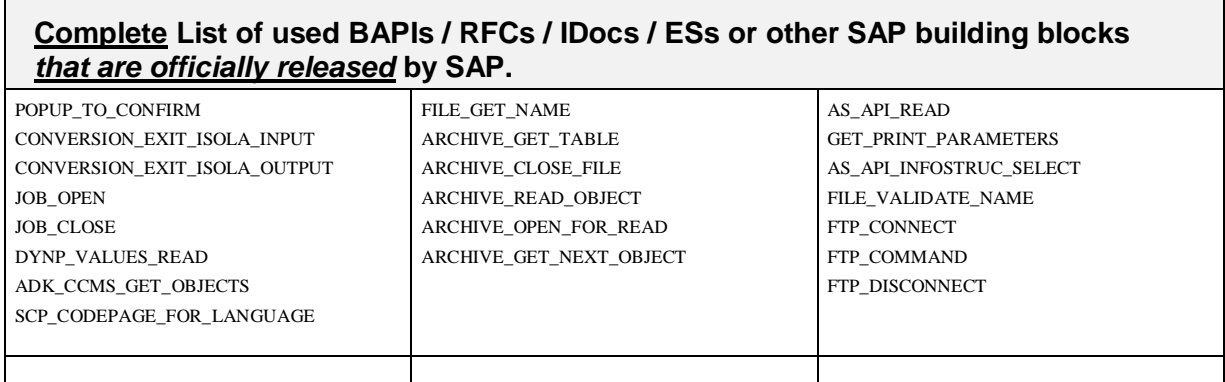

# **3.2 Complete List of used and** *unreleased* **SAP objects**

The list below has been given to SAP by the Vendor, for reference purposes. SAP cannot guarantee that it's a complete list. In addition, the correct functionality of the objects listed below is not confirmed by SAP.

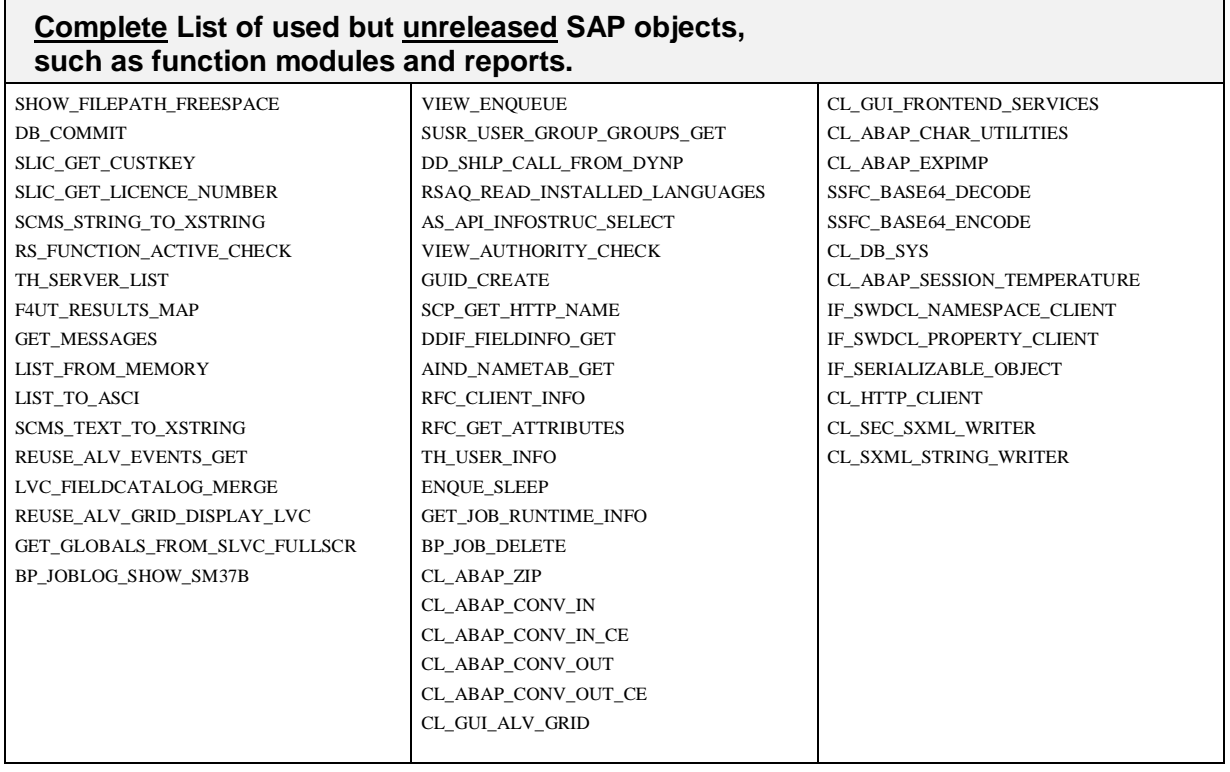

# **3.3 SAP S/4HANA Conversion Strategy**

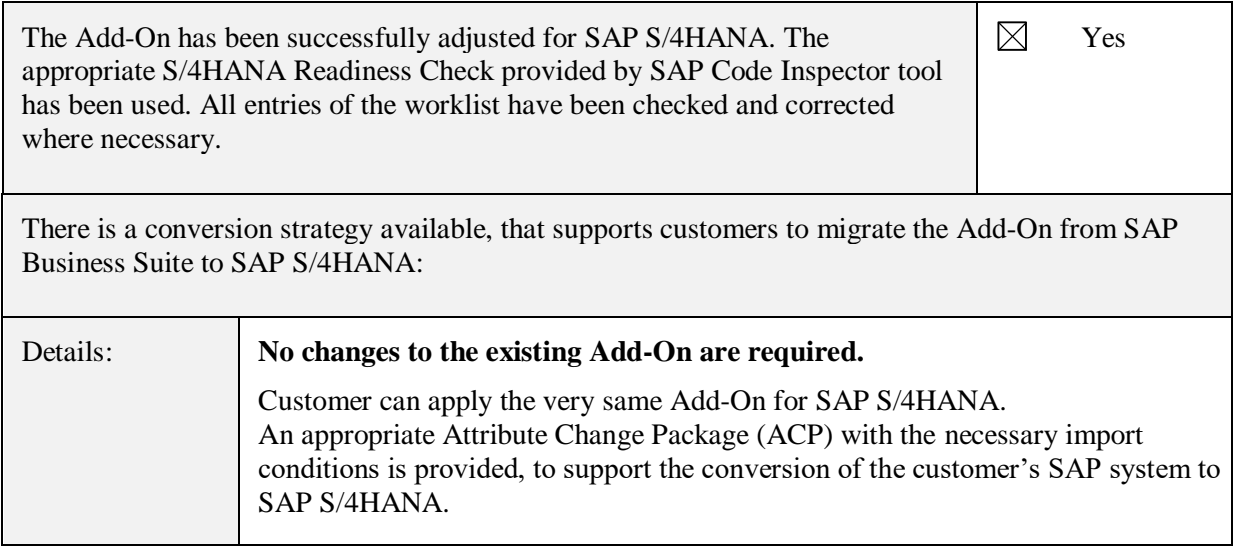

#### **4. QUALITY**

The Information below is provided by the 3rd party Add-On provider. It has neither been tested nor validated by SAP.

#### **4.1 Performance and Scalability**

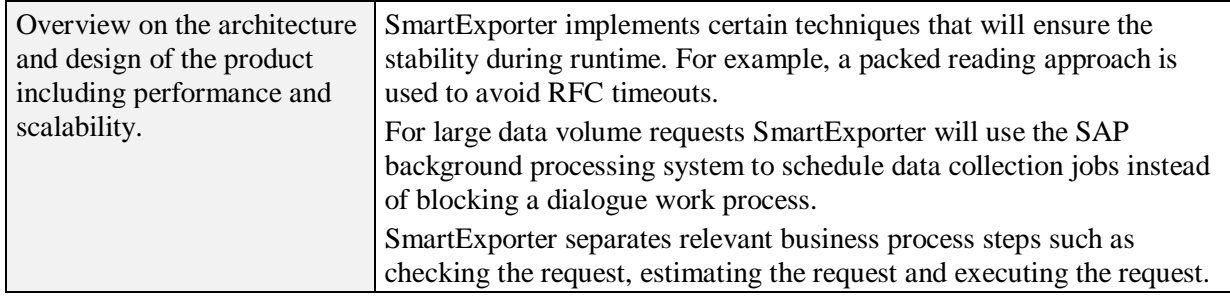

# **4.2 Quality Assurance**

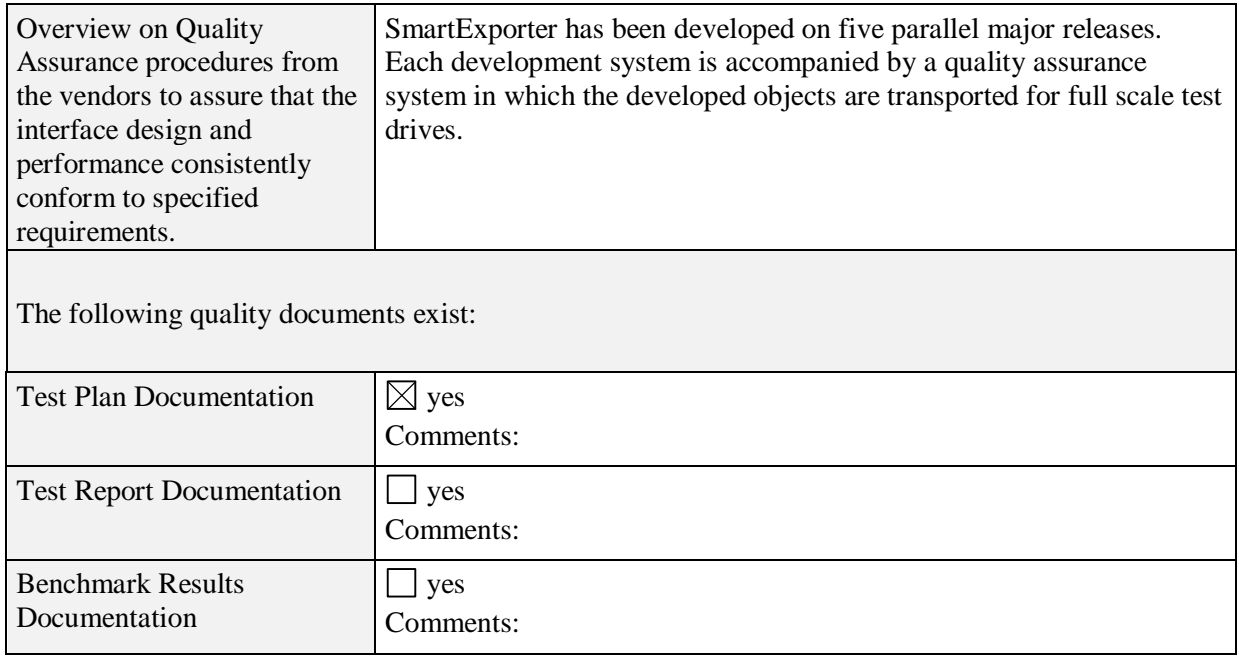

#### **4.3 Security**

Г

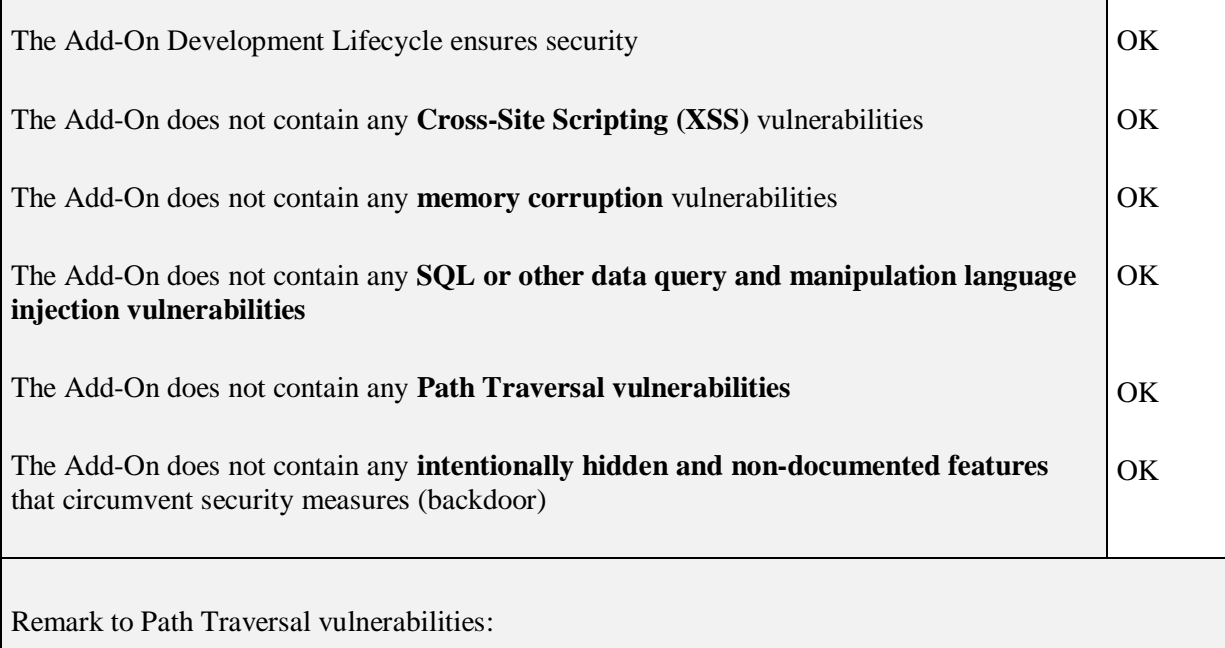

SmartExporter SAP components access to files and directories is limited to customized directories (logical files) and no other directories are accessed. There is no way to change the locations without appropriate permissions to the customization (transactions FILE, SF01). The function module FILE\_VALIDATE\_NAME name is called to verify that the given filename is in the path defined by the logical file before it is accessed.

#### **5. SOFTWARE PRODUCT ASSESSMENT**

#### **5.1 Check Documentation**

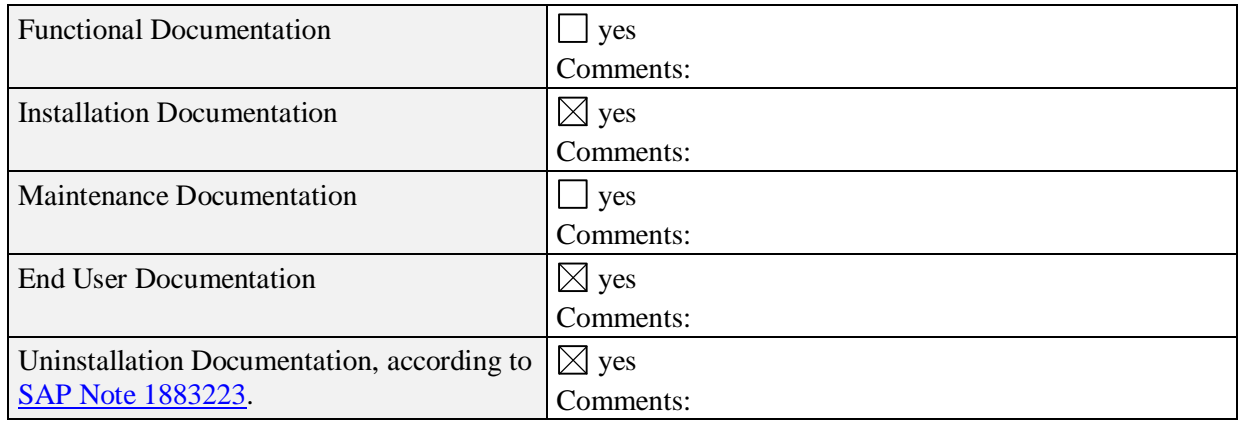

#### **6. TEST CASES**

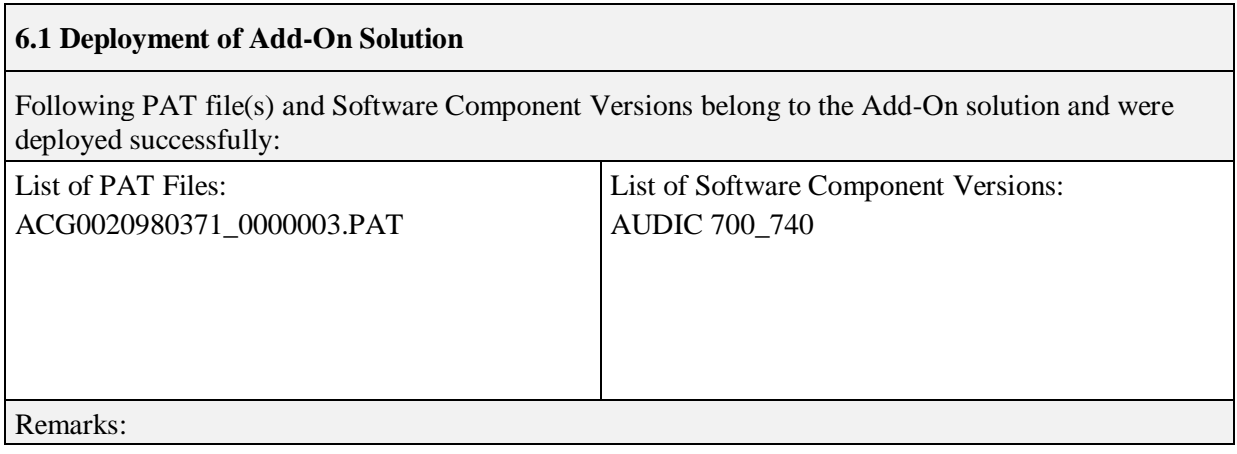

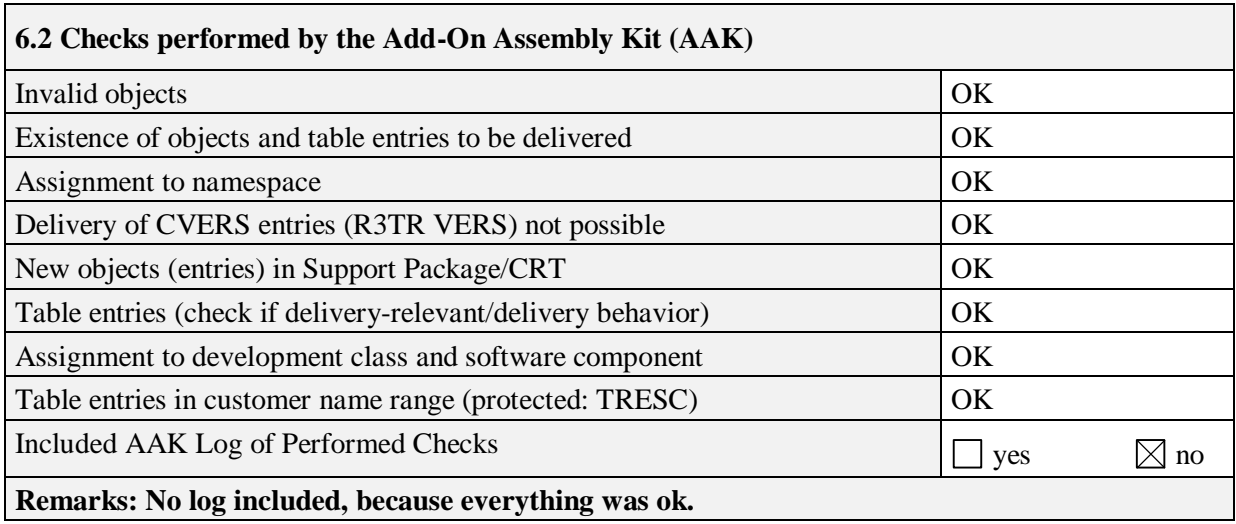

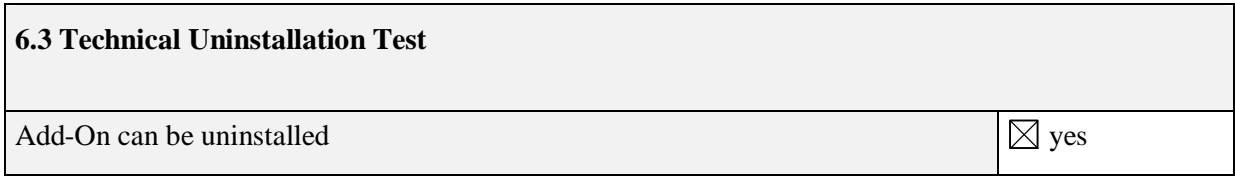

Without special precautions, the uninstallation leads to a complete **removal of all data and tables** that were created and implemented with the Add-On in the system. In this case, it is in the responsibility of the Add-On supplier together with the customer, to save the data that is legally relevant and should not be deleted. In addition, it can be useful to perform a system copy in advance and/or to create a backup.

#### **The handling of data that was created with the Add-On has neither been checked explicitly, nor certified.**

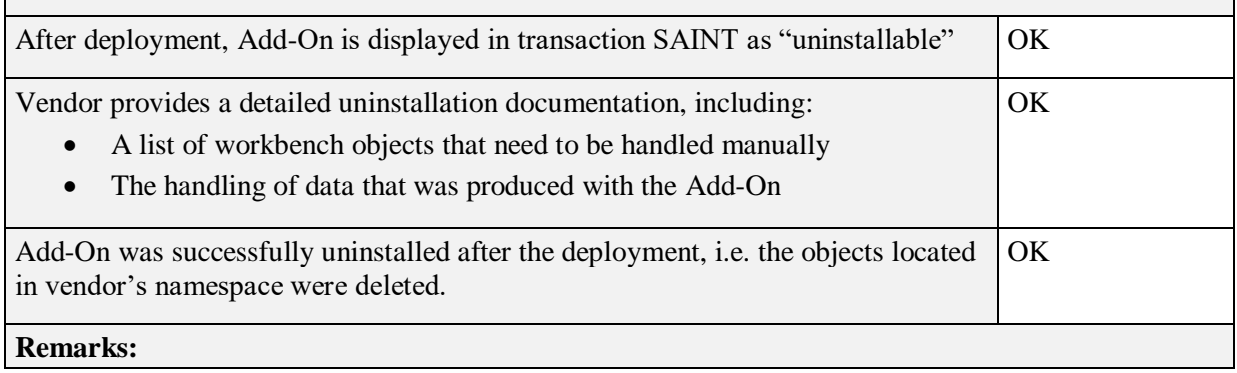

#### **6.4 Describe test steps to be executed during functional test**

The test cases below are executed to check that the Add-On could run successfully in the SAP environment. SAP does not validate or confirm the correct functionality of the Add-On.

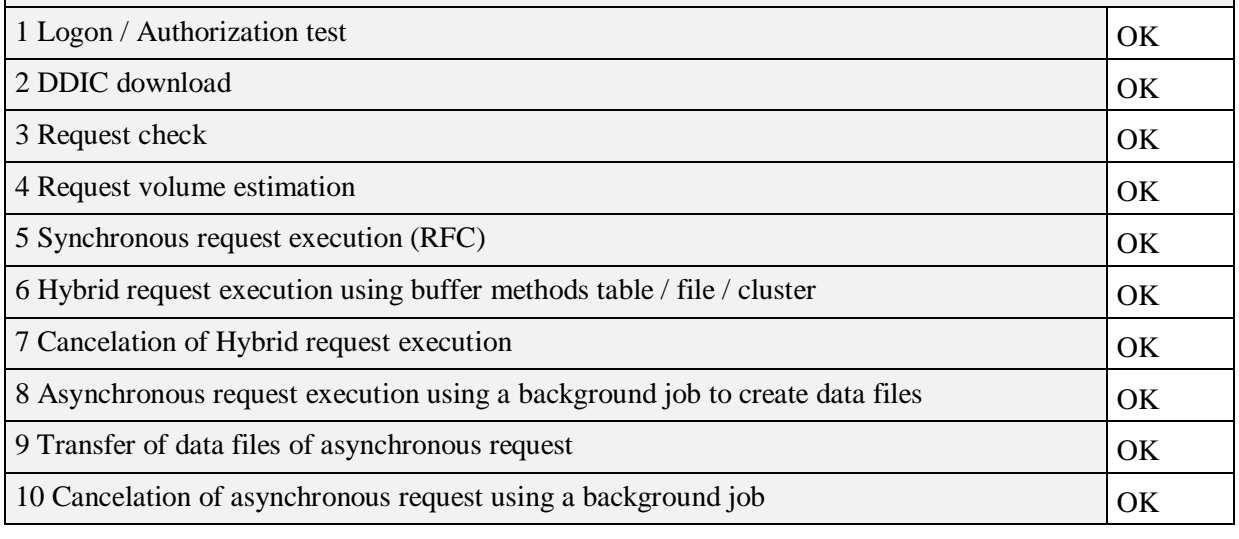

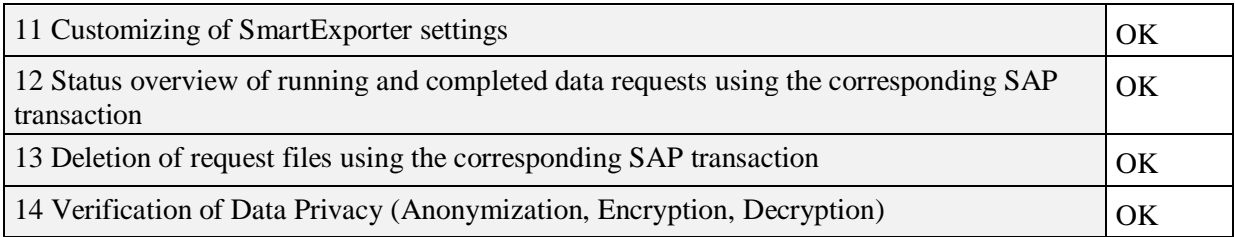

#### **7. PARTNER CONFIRMATION**

Partner states that by following the guidelines of the ICC Integration Assessment or ICC Integration Guide, only the integration technologies listed in this document are used in the described interface software. ABAP Add-On Deployment Certification is only valid for the SAP release and partner product release noted in this document; in the event of SAP **or** partner release changes SAP offers re-certification of the interface software.

The partner solution **has not been deployed or tested on SAP Solution Manager** as part of the certification procedure. It's therefore not "certified for SAP Solution Manager".

#### **www.sap.com/contactsap**

© 2019 SAP SE or an SAP affiliate company. All rights reserved.<br>No part of this publication may be reproduced or transmitted in any form or for any purpose without the express permission of SAP SE or an SAP affiliate compa

The information contained herein may be changed without prior notice. Some software products marketed by SAP SE and its distributors contain proprietary software components of other software vendors.<br>National product speci

These materials are provided by SAP SE or an SAP affiliate company for informational purposes only, without representation or warranty of any kind, and SAP or its affiliated companies shall not be liable<br>for errors or omis

In particular, SAP SE or its affiliated companies have no obligation to pursue any course of business outlined in this document or any related presentation, or to develop or release any functionality mentioned therein. This document, or any related presentation, and SAP SE's or its affiliated companies' strategy and possible future developments, products, and/or platform directions and functionality are<br>all subject to to deliver any material, code, or functionality. All forward-looking statements are subject to various risks and uncertainties that could cause actual results to differ materially from expectations. Readers are cautioned not to place undue reliance on these forward-looking statements, and they should not be relied upon in making purchasing decisions.

SAP and other SAP products and services mentioned herein as well as their respective logos are trademarks or registered trademarks of SAP SE (or an SAP affiliate company) in Germany and other<br>countries. All other product a

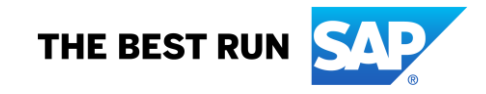